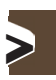

# SOMMAIRE

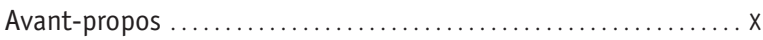

#### Chapitre 1 Répertorier les images numériques . . . . . . . . . . . . . . . . . . . . . . . . . . . . . . . . . . . . . . . . . . . 3

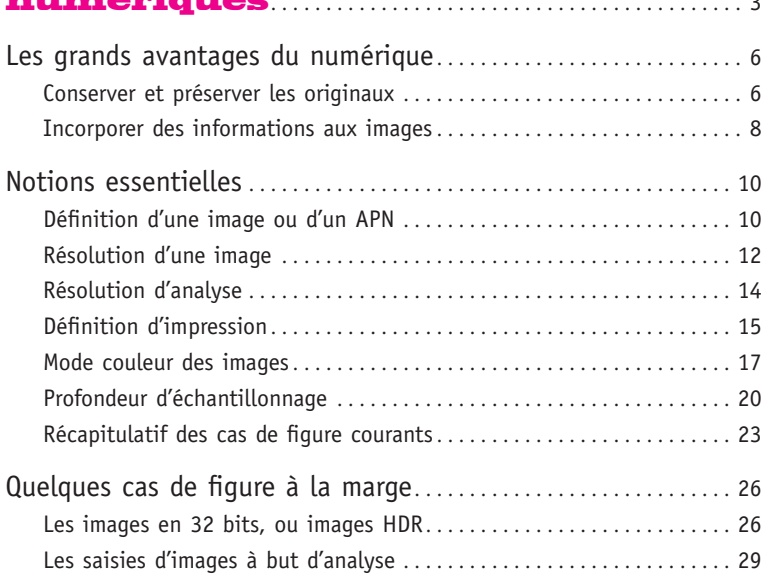

# Chapitre 2

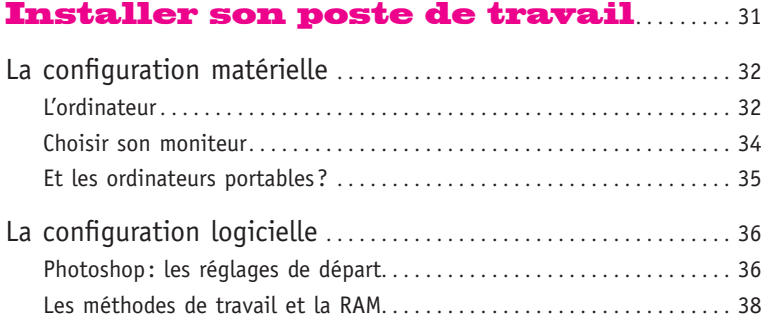

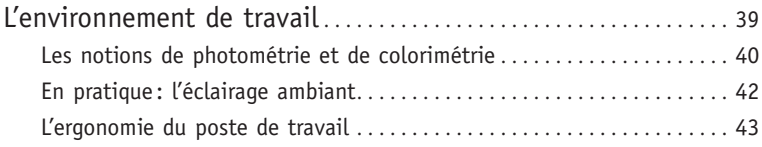

#### Chapitre 3 Reproduire fidèlement

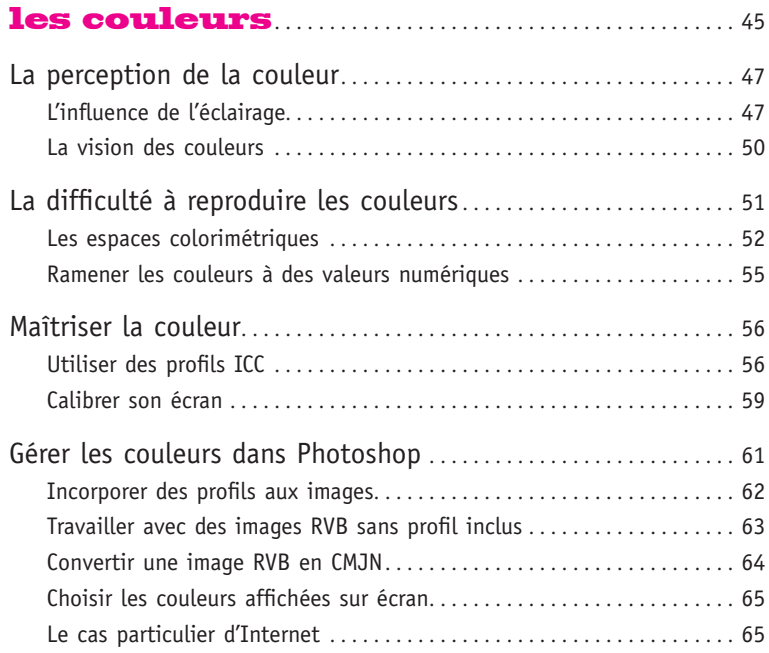

### Chapitre 4 Bridge et les métadonnées................ 69

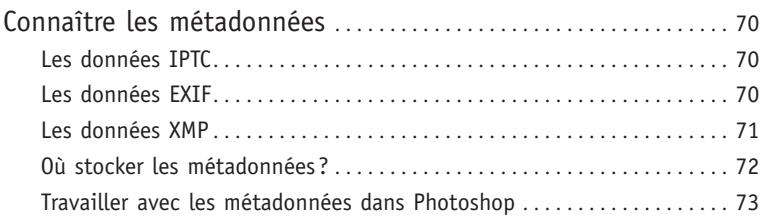

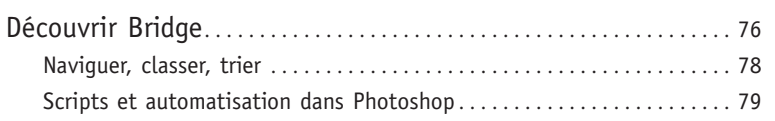

#### Chapitre 5 Choisir scanners et APN ................ 87

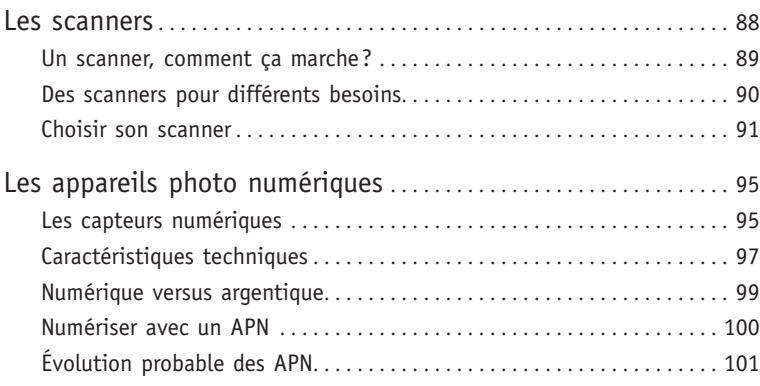

#### Chapitre 6 Travailler avec سائل السنة

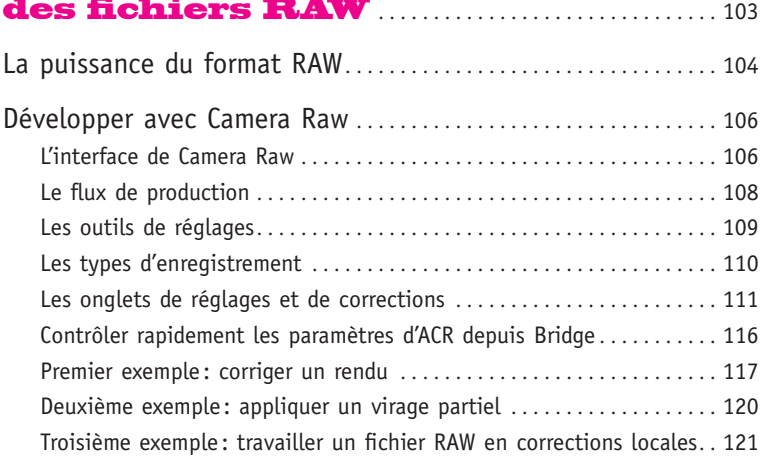

#### Chapitre 7

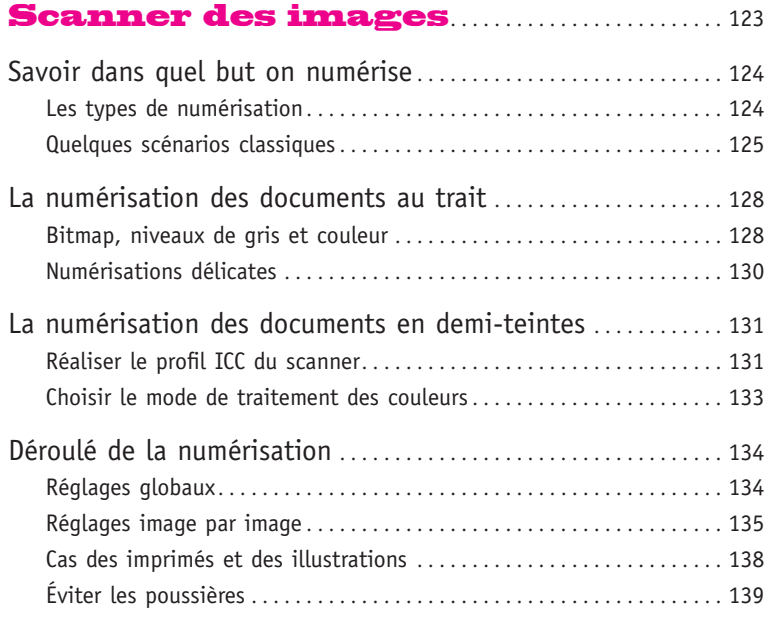

## Chapitre 8

I<sub>F</sub>

### Corriger des images

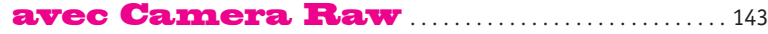

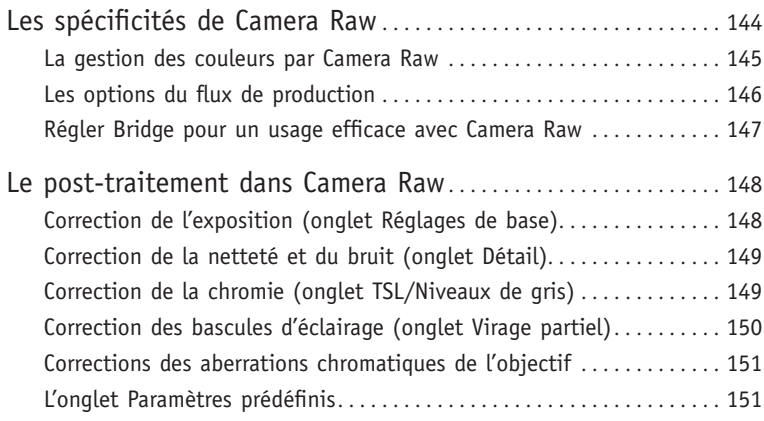

#### Chapitre 9 Corriger les images dans Photoshop . . . . . . . . . . . . . . . . . . . . . . . . . . . . . . . . . 153

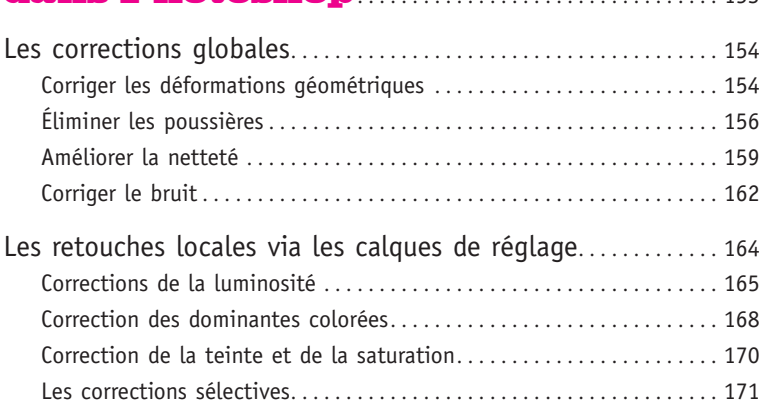

# Chapitre 10

# Maîtriser les formats

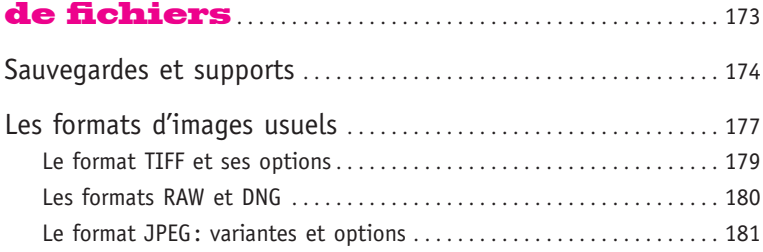